# **BAB V ANALISIS DAN REKOMENDASI**

# **5.1 GAMBARAN UMUM OBJEK PENELITIAN**

DPMPTSP adalah Dinas Penanaman Modal dan Pelayanan Terpadu Satu Pintu. Sebagai penghubung utama antara dunia usaha dan pemerintah, DPMPTSP diberi mandat untuk mendorong investasi langsung, baik dari dalam negeri maupun luar negeri, melalui penciptaan iklim investasi yan kondusif. Setelah DPMPTSP terbentuk pada akhir Tahun 2016 fungsinya bertambah sebagai penyelenggara Pelayanan Terpadu Satu Pintu sesuai Permendagri 100 Tahun 2016, maka target perangkat daerah ini tidak hanya untuk meningkatkan jumlah investasi yang lebih besar dari dalam maupun luar negeri, namun juga meningkatkan pelayanan perizinan dan nonperizinan yang prima sebagaimana yang tertuang dalam Keputusan Menpan Nomor 81 Tahun 1993, antara lain: sederhana, jelas, aman, transparan, effisien, ekonomis, adil dan tepat waktu.

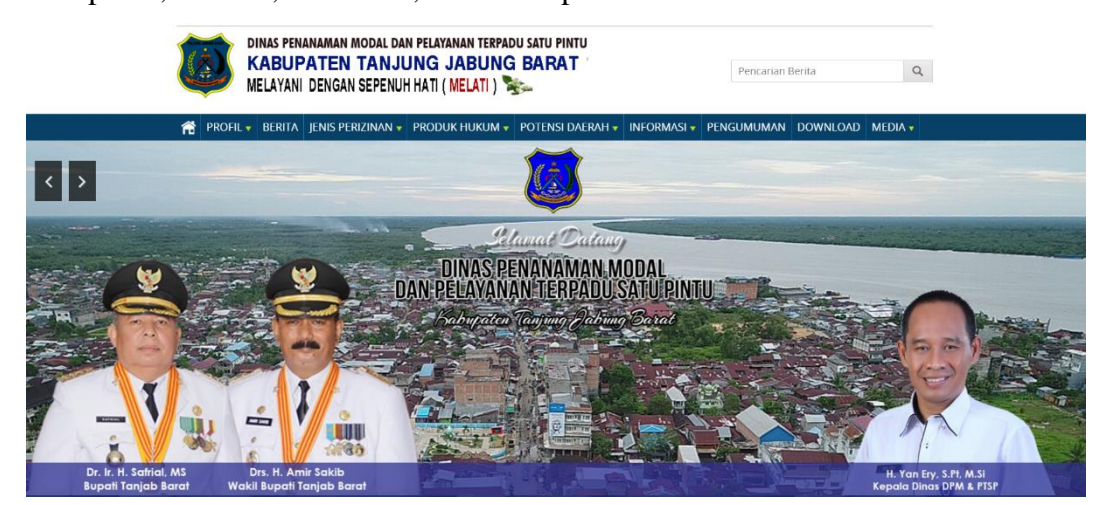

**Gambar 5.1 Homepage Website DPMPTSP**

# **5.2 DATA KUESIONER**

#### **5.2.1 Gambaran Umum Responden**

# **A. Jenis Kelamin**

Berdasarkan jenis kelamin, jumlah responden dalam penelitian ini lebih banyak wanita sebagaimana ditunjukkan Tabel 5.1

| <b>Jenis Kelamin</b> | <b>Jumlah</b> | <b>Persentase</b> |
|----------------------|---------------|-------------------|
| Laki-Laki            |               | 57%               |
| Perempuan            | 58            | 43%               |
| Jumlah               | 135           | 100%              |

**Tabel 5.1 Responden berdasarkan Jenis Kelamin**

#### **B. Usia**

Berdasarkan data yang telah dikumpulkan menunjukkan bahwa usia responden dibawah 21 tahun sebanyak 32 responden, usia 21 tahun sampai 30 tahun berjumlah 87 responden, usia 31 Tahun sampai 40 tahun berjumlah 11 responden, usia 41 sampai 50 tahun berjumlah 4 responden , dan Usia 50 Tahun Keatas berjumlah 1 orang sehingga total keseluruhan data yang terkumpul berjumlah 135 responden.

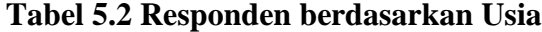

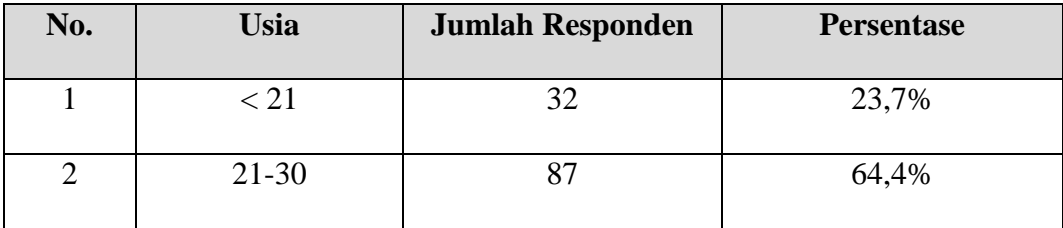

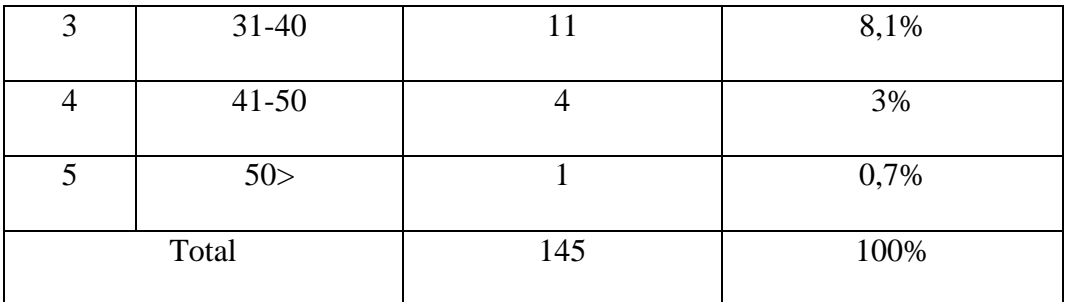

# **C. Pekerjaan**

Berdasarkan data yang telah dikumpulkan menunjukkan bahwa responden dengan pekerjaan Pelajar sebanyak 9 responden, pekerjaan Mahasiswa 94 sebanyak berjumlah responden, Pekerjaan PNS berjumlah 7 responden,Pekerjaan Wiraswasta sebanyak responden 12 , dan Lainnya sebanyak 13 responden sehingga total keseluruhan data yang terkumpul berjumlah 135 responden.

| No.            | Jenis Pekerjaan | <b>Jumlah Responden</b> | <b>Persentase</b> |
|----------------|-----------------|-------------------------|-------------------|
| 1              | Pelajar         | 9                       | 6,9%              |
| $\overline{2}$ | Mahasiswa       | 94                      | 71,8%             |
| 3              | <b>PNS</b>      | 7                       | 5,3%              |
| $\overline{4}$ | Wiraswasta      | 12                      | 9,2%              |
| 5              | Lainnya         | 13                      | 6,8%              |
|                | Total           | 145                     | 100%              |

**Tabel 5.3 Responden berdasarkan Pekerjaan**

# **5.3 TAHAP ANALISIS**

# **5.3.1 Uji Validitas**

Uji Validitas dilakukan untuk menguji masing-masing variabel yaitu *Usability Quality* (X1), *Information Quality* (X2), *Interaction Quality* (X3), Kepuasan Pengguna (Y) dengan menggunakan SPSS 25. Jika hasil perhitungan dari masing-masing variable menghailkan r hasil lebih besar daripada r tabel maka dapat dikatakan data yang didapat valid, sedangkan bila hasil r lebih kecil daripada r tabel maka data yang didapat tidak valid. Untuk lebih jelasnya dapat dilihat pada Tabel 5.4

|         |                            |                      |                      | Correlations |                      |                      |              |                      |                      |              |
|---------|----------------------------|----------------------|----------------------|--------------|----------------------|----------------------|--------------|----------------------|----------------------|--------------|
|         |                            | X1.1                 | X1.2                 | X1.3         | X1.4                 | X1.5                 | X1.6         | X1.7                 | X1.8                 | TOTALX1      |
| X1.1    | Pearson Correlation        | $\mathbf{1}$         | .763                 | $.457^{**}$  | $.310^{11}$          | .363''               | .469"        | .396                 | .394                 | .722         |
|         | Sig. (2-tailed)            |                      | .000                 | .000         | .002                 | .000                 | .000         | .000                 | .000                 | .000         |
|         | N.                         | 100                  | 100                  | 100          | 100                  | 100                  | 100          | 100                  | 100                  | 100          |
| X1.2    | Pearson Correlation        | .763                 | 1                    | $.620^{22}$  | $.510^{22}$          | $.421$ <sup>27</sup> | $.497^{**}$  | $.422$ <sup>**</sup> | $.336^{**}$          | .793         |
|         | Sig. (2-tailed)            | .000                 |                      | .000         | .000                 | .000                 | .000         | .000                 | .001                 | .000         |
|         | N                          | 100                  | 100                  | 100          | 100                  | 100                  | 100          | 100                  | 100                  | 100          |
| X1.3    | Pearson Correlation        | $.457$ <sup>**</sup> | $.620^{**}$          | $\mathbf{1}$ | $.483^{'''}$         | .425                 | $.451^{**}$  | $.492^{**}$          | $.440^{'''}$         | .762"        |
|         | Sig. (2-tailed)            | .000                 | .000.                |              | .000                 | .000                 | .000         | .000                 | .000                 | .000         |
|         | N.                         | 100                  | 100                  | 100          | 100                  | 100                  | 100          | 100                  | 100                  | 100          |
| X1.4    | Pearson Correlation        | $.310^{11}$          | $.510^{18}$          | $.483^{**}$  | $\mathbf{1}$         | $.445^{**}$          | $.613^{**}$  | .294                 | .097                 | .672         |
|         | Sig. (2-tailed)            | .002                 | .000                 | .000         |                      | .000                 | .000         | .003                 | .339                 | .000         |
|         | N.                         | 100                  | 100                  | 100          | 100                  | 100                  | 100          | 100                  | 100                  | 100          |
| X1.5    | Pearson Correlation        | .363                 | .421                 | $.425^{**}$  | .445                 | 1                    | $.363^{27}$  | $.505^{**}$          | $.424$ <sup>**</sup> | $.698^{22}$  |
|         | Sig. (2-tailed)            | .000                 | .000.                | .000         | .000                 |                      | .000         | .000                 | .000                 | .000         |
|         | N.                         | 100                  | 100                  | 100          | 100                  | 100                  | 100          | 100                  | 100                  | 100          |
| X1.6    | Pearson Correlation        | $.469^{**}$          | $.497^{**}$          | $.451^{**}$  | $.613^{**}$          | $.363^{**}$          | $\mathbf{1}$ | $.270^{***}$         | $.298^{**}$          | $.708^{**}$  |
|         | Sig. (2-tailed)            | .000                 | .000                 | .000         | .000                 | .000                 |              | .007                 | .003                 | .000         |
|         | N.                         | 100                  | 100                  | 100          | 100                  | 100                  | 100          | 100                  | 100                  | 100          |
| X1.7    | <b>Pearson Correlation</b> | $.396^{**}$          | $.422$ <sup>**</sup> | $.492^{**}$  | $.294$ <sup>**</sup> | .505                 | $.270^{**}$  | 1                    | $.536^{**}$          | .695         |
|         | Sig. (2-tailed)            | .000                 | .000                 | .000         | .003                 | .000                 | .007         |                      | .000                 | .000         |
|         | N.                         | 100                  | 100                  | 100          | 100                  | 100                  | 100          | 100                  | 100                  | 100          |
| X1.8    | Pearson Correlation        | $.394$ <sup>**</sup> | $.336^{22}$          | $.440^{27}$  | .097                 | $.424$ <sup>**</sup> | $.298^{**}$  | $.536^{**}$          | 1                    | .621         |
|         | Sig. (2-tailed)            | .000                 | .001                 | .000         | .339                 | .000                 | .003         | .000                 |                      | .000         |
|         | N                          | 100                  | 100                  | 100          | 100                  | 100                  | 100          | 100                  | 100                  | 100          |
| TOTALX1 | Pearson Correlation        | $.722$ <sup>**</sup> | .793"                | $.762^{**}$  | $.672$ <sup>**</sup> | $.698^{**}$          | .708"        | $.695^{**}$          | $.621$ **            | $\mathbf{1}$ |
|         | Sig. (2-tailed)            | .000                 | .000                 | .000         | .000                 | .000                 | .000         | .000                 | .000.                |              |
|         | N                          | 100                  | 100                  | 100          | 100                  | 100                  | 100          | 100                  | 100                  | 100          |

**Tabel 5.4 Uji Validitas Usability (X1)**

\*\*. Correlation is significant at the 0.01 level (2-tailed).

Penjelasan dari output uji validitas X1 menggunakan SPSS adalah sebagai berikut

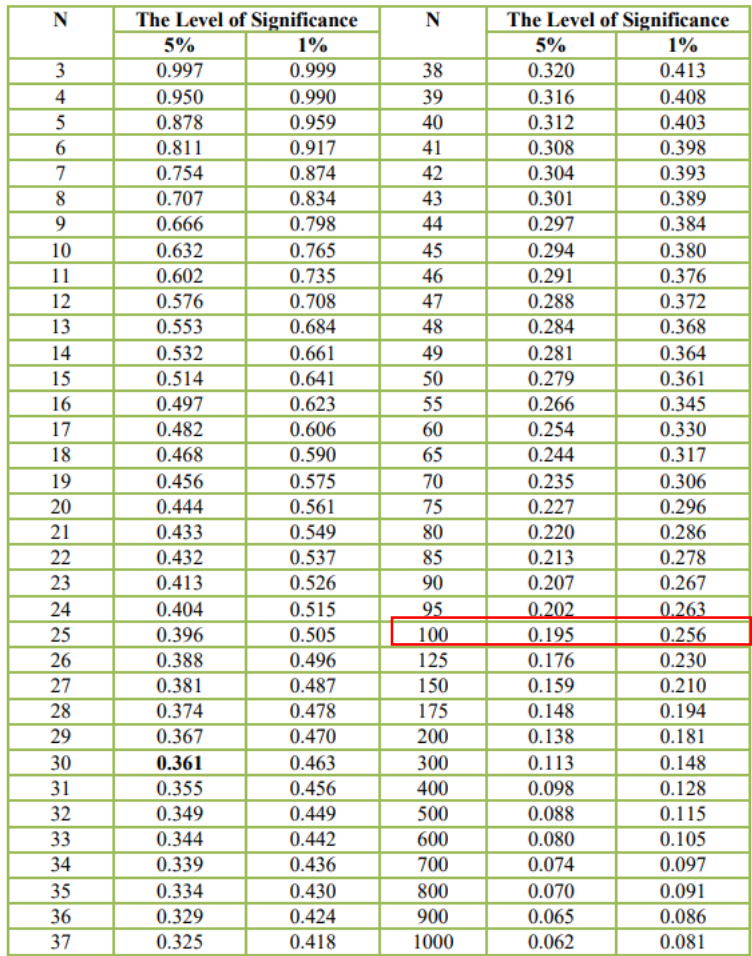

# **Tabel 5.5 Tabel Nilai Koefisien Korelasi (r)**

DISTRIBUSI NILAI rtabel SIGNIFIKANSI 5% dan 1%

Nilai r tabel pada tabel r statistik didapatkan sebesar 0,195. Pada uji validitas yang dilakukan pada variabel Usability Quality (X1) yang dapat dilihat pada kolom korelasi, diketahui bahwa semua nilai r hitung lebih besar dari r tabel, yang artinya semua indikator pada kuesioner tersebut dinyatakan valid. Untuk lebih jelasnya dapat dilihat pada tabel 5.6 rangkuman uji validitas.

| N <sub>o</sub> | r hitung | r tabel | Keterangan |
|----------------|----------|---------|------------|
| $\mathbf{1}$   | 0,722    | 0,195   | Valid      |
| $\overline{2}$ | 0,793    | 0,195   | Valid      |
| $\overline{3}$ | 0,762    | 0,195   | Valid      |
| $\overline{4}$ | 0,672    | 0,195   | Valid      |
| 5              | 0,698    | 0,195   | Valid      |
| 6              | 0,708    | 0,195   | Valid      |
| $\overline{7}$ | 0,695    | 0,195   | Valid      |
| 8              | 0,621    | 0,195   | Valid      |

**Tabel 5.6 Rangkuman Uji Validitas** *Usability Quality* (X1)

Pada outuput hasil nilai korelasi dapat dilihat pada kolom nilai korelasi diketahui korelasi X1.1 dengan skor 0,722. Lihat juga pada korelasi X1.2, X1.3 dan seterusnya dengan skor total menunjukkan nilai korelasi di atas nilai r tabel 0,195 maka dapat disimpulkan bahwa semua angket usability dinyatakan valid.

|         | Correlations                                                    |               |               |              |             |                      |             |             |             |
|---------|-----------------------------------------------------------------|---------------|---------------|--------------|-------------|----------------------|-------------|-------------|-------------|
|         | X2.7<br>X2.1<br>X2.2<br>X2.3<br>X2.4<br>X2.5<br>X2.6<br>TOTALX2 |               |               |              |             |                      |             |             |             |
| X2.1    | Pearson Correlation                                             | 1             | .524"         | $.318^{'''}$ | $.515^{**}$ | .385"                | $.365^{**}$ | .287        | .659"       |
|         | Sig. (2-tailed)                                                 |               | .000          | .001         | .000        | .000                 | .000        | .004        | .000        |
|         | N                                                               | 100           | 100           | 100          | 100         | 100                  | 100         | 100         | 100         |
| X2.2    | Pearson Correlation                                             | .524"         | 1             | .576"        | .597"       | .475                 | .425        | .539"       | $.800^{**}$ |
|         | Sig. (2-tailed)                                                 | .000          |               | .000         | .000        | .000                 | .000        | .000        | .000        |
|         | N                                                               | 100           | 100           | 100          | 100         | 100                  | 100         | 100         | 100         |
| X2.3    | Pearson Correlation                                             | $.318^{'''}$  | .576"         | 1            | .557**      | $.330^{'''}$         | $.488^{**}$ | $.540^{**}$ | .748"       |
|         | Sig. (2-tailed)                                                 | .001          | .000          |              | .000        | .001                 | .000        | .000        | .000        |
|         | N                                                               | 100           | 100           | 100          | 100         | 100                  | 100         | 100         | 100         |
| X2.4    | Pearson Correlation                                             | .515"         | .597"         | $.557^{**}$  | 1           | $.540^{'''}$         | $.534$ **   | $.402^{**}$ | $.815^{**}$ |
|         | Sig. (2-tailed)                                                 | .000          | .000          | .000         |             | .000                 | .000        | .000        | .000        |
|         | N.                                                              | 100           | 100           | 100          | 100         | 100                  | 100         | 100         | 100         |
| X2.5    | Pearson Correlation                                             | $.385^{''''}$ | .475"         | .330"        | .540"       | 1                    | .459"       | .472        | .706"       |
|         | Sig. (2-tailed)                                                 | .000          | .000          | .001         | .000        |                      | .000        | .000        | .000        |
|         | N                                                               | 100           | 100           | 100          | 100         | 100                  | 100         | 100         | 100         |
| X2.6    | Pearson Correlation                                             | .365"         | .425"         | $.488^{**}$  | $.534$ **   | $.459^{**}$          | 1           | $.416^{**}$ | $.723^{**}$ |
|         | Sig. (2-tailed)                                                 | .000          | .000          | .000         | .000        | .000                 |             | .000        | .000        |
|         | N                                                               | 100           | 100           | 100          | 100         | 100                  | 100         | 100         | 100         |
| X2.7    | Pearson Correlation                                             | $.287^{**}$   | $.539^{**}$   | $.540^{'''}$ | $.402^{**}$ | $.472$ <sup>27</sup> | $.416^{**}$ | 1           | .694        |
|         | Sig. (2-tailed)                                                 | .004          | .000          | .000         | .000        | .000                 | .000        |             | .000        |
|         | N                                                               | 100           | 100           | 100          | 100         | 100                  | 100         | 100         | 100         |
| TOTALX2 | Pearson Correlation                                             | .659"         | $.800^{''''}$ | .748         | $.815^{**}$ | $.706^{**}$          | .723"       | $.694^{**}$ | 1           |
|         | Sig. (2-tailed)                                                 | .000          | .000          | .000         | .000        | .000                 | .000        | .000        |             |
|         | N                                                               | 100           | 100           | 100          | 100         | 100                  | 100         | 100         | 100         |

**Tabel 5.7 Uji Validitas Information Quality (X2)**

\*\*. Correlation is significant at the 0.01 level (2-tailed).

Penjelasan dari output uji validitas X2 menggunakan SPSS adalah sebagai berikut:

Nilai r tabel pada tabel r statistik didapatkan sebesar 0,195. Pada uji validitas yang dilakukan pada variabel Information Quality (X2) yang dapat dilihat pada kolom korelasi, diketahui bahwa semua nilai r hitung lebih besar dari r tabel, yang artinya semua indikator pada kuesioner tersebut dinyatakan valid. Untuk lebih jelasnya dapat dilihat pada tabel 5.8 rangkuman uji validitas.

| N <sub>o</sub> | r hitung | r tabel | Keterangan |
|----------------|----------|---------|------------|
| $\mathbf{1}$   | 0,659    | 0,195   | Valid      |
| $\overline{2}$ | 0,800    | 0,195   | Valid      |
| 3              | 0,748    | 0,195   | Valid      |
| $\overline{4}$ | 0,815    | 0,195   | Valid      |
| 5              | 0,706    | 0,195   | Valid      |
| 6              | 0,723    | 0,195   | Valid      |
| $\tau$         | 0,694    | 0,195   | Valid      |

**Tabel 5.8 Rangkuman Uji Validitas** *Information Quality* **(X2)**

Pada outuput hasil nilai korelasi dapat dilihat pada kolom nilai korelasi diketahui korelasi X2.1 dengan skor 0,659. Lihat juga pada korelasi X2.2, X2.3 dan seterusnya dengan skor total menunjukkan nilai korelasi di atas nilai r tabel 0,195 maka dapat disimpulkan bahwa semua angket Information Quality dinyatakan valid.

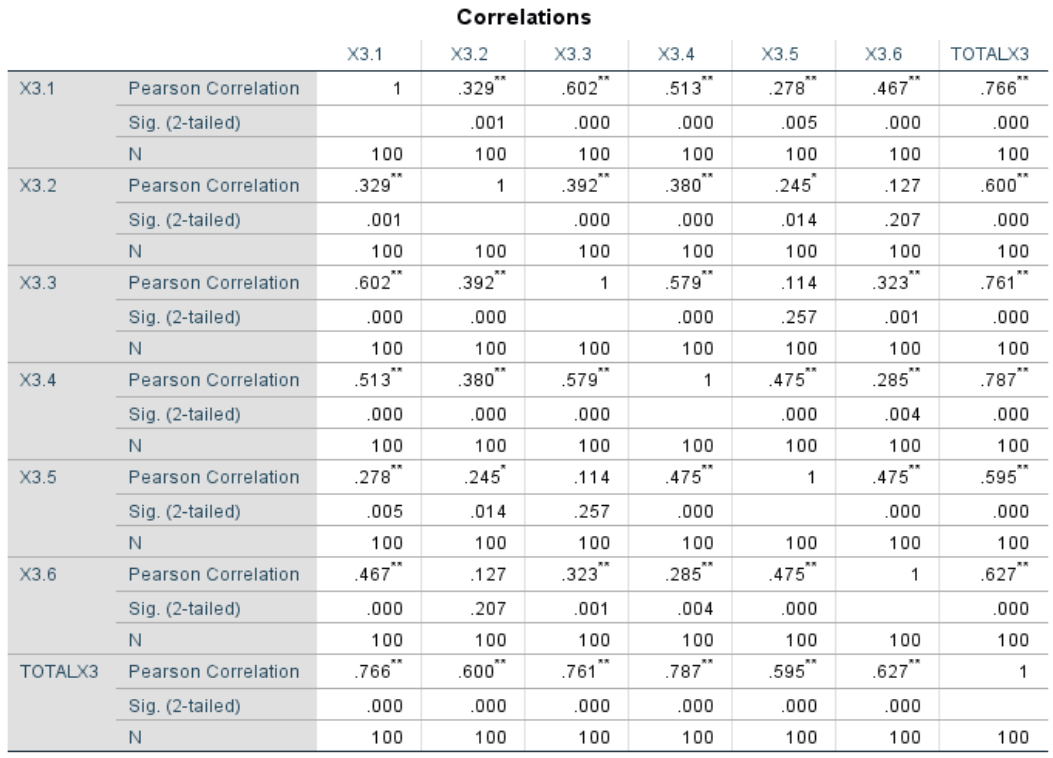

# **Tabel 5.9 Uji Validitas Interaction Quality (X3)**

\*\*. Correlation is significant at the 0.01 level (2-tailed).

\*. Correlation is significant at the 0.05 level (2-tailed).

Penjelasan dari output uji validitas X3 menggunakan SPSS adalah sebagai berikut:

Nilai r tabel pada tabel r statistik didapatkan sebesar 0,195. Pada uji validitas yang dilakukan pada variabel Interaction Quality (X3) yang dapat dilihat pada kolom korelasi, diketahui bahwa semua nilai r hitung lebih besar dari r tabel, yang artinya semua indikator pada kuesioner tersebut dinyatakan valid. Untuk lebih jelasnya dapat dilihat pada tabel 5.10 rangkuman uji validitas.

| N <sub>o</sub> | r hitung | r tabel | Keterangan |
|----------------|----------|---------|------------|
| $\mathbf{1}$   | 0,766    | 0,195   | Valid      |
| $\overline{2}$ | 0,600    | 0,195   | Valid      |
| 3              | 0,761    | 0,195   | Valid      |
| $\overline{4}$ | 0,787    | 0,195   | Valid      |
| 5              | 0,595    | 0,195   | Valid      |
| 6              | 0,627    | 0,195   | Valid      |

**Tabel 5.10 Rangkuman Uji Validitas** *Intraction Quality* **(X3)**

Pada outuput hasil nilai korelasidapat dilihat pada kolom nilai korelasi diketahui korelasi X3.1 dengan skor 0,766. Lihat juga pada korelasi X3.2, X3.3 dan seterusnya dengan skor total menunjukkan nilai korelasi di atas nilai r tabel 0,195 maka dapat disimpulkan bahwa semua angket Interaction Quality dinyatakan valid.

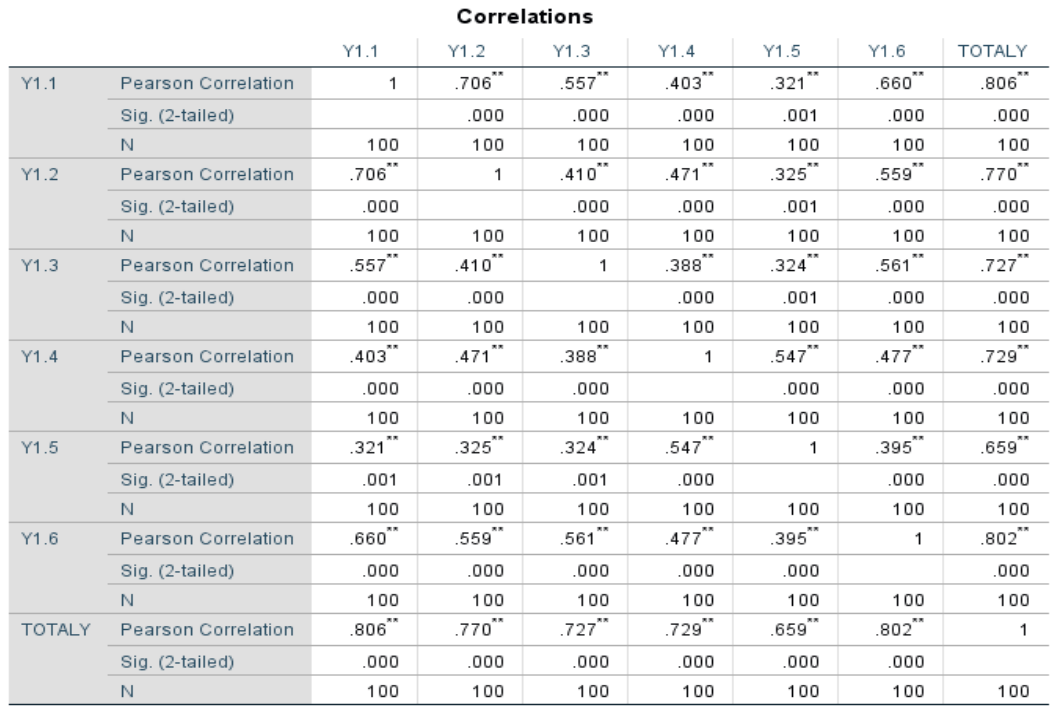

#### **Tabel 5.11 Uji Validitas Kepuasan Pengguna (Y)**

\*\*. Correlation is significant at the 0.01 level (2-tailed).

Penjelasan dari output uji validitas Y menggunakan SPSS adalah sebagai berikut:

Nilai r tabel pada tabel r statistik didapatkan sebesar 0,195. Pada uji validitas yang dilakukan pada variabel Kepuasan Pengguna (Y) yang dapat dilihat pada kolom korelasi, diketahui bahwa semua nilai r hitung lebih besar dari r tabel, yang artinya semua indikator pada kuesioner tersebut dinyatakan valid. Untuk lebih jelasnya dapat dilihat pada tabel 5.12 rangkuman uji validitas.

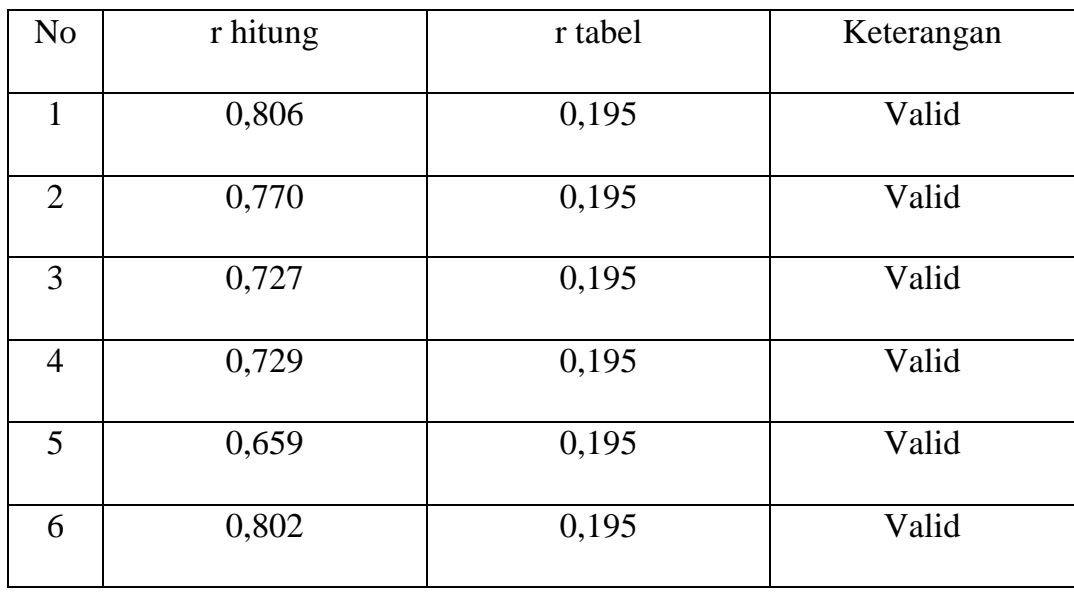

#### **Tabel 5.12 Uji Validitas Kepuasan Pengguna (Y)**

Pada outuput hasil nilai korelasi dapat dilihat pada kolom nilai korelasi diketahui korelasi Y1 dengan skor 0,806. Lihat juga pada korelasi Y2, Y3 dan seterusnya dengan skor total menunjukkan nilai korelasi di atas nilai r tabel 0,195 maka dapat disimpulkan bahwa semua angket Kepuasan Pengguna dinyatakan valid.

#### **5.3.2 Uji Reliabilitas**

Setelah dilakukan uji validitas, selanjutnya melakukan uji reliabilitas untuk menguji konsistensi alat ukur, apakah hasilnya konsisten jika pengukuran diulang. Instrumen kuesioner yang tidak reliabel maka tidak dapat konsisten untuk pengukuran sehingga hasil pengukuran tidak dapat dipercaya. Uji reliabilitas yang digunakan pada penelitian ini yaitu menggunakan metode *Cronbach Alpha*.

Dasar pengambilan keputusan dalam uji reliabilitas adalah jika nilai alpha lebih besar dari r tabel maka item-item angket yang digunakan dinyatakan reliabel atau konsisten, sebaliknya jika nilai alpha lebih kecil dari r tabel maka item-item angket yang digunakan dinyatakan tidak reliabel atau tidak konsisten. Penilaiannya adalah jika nilai alpha < 0,195 artinya reliabilitas mencukupi (*sufficient reliability*) Berikut ini hasil perhitungan uji reliabilitas dengan menggunakan SPSS.

**Tabel 5.13 Output Uji Reliabilitas** *Usablity Quality* **(***Summary***)**

|       |                             | N   | $\%$  |
|-------|-----------------------------|-----|-------|
| Cases | Valid                       | 100 | 100.0 |
|       | <b>Excluded<sup>a</sup></b> | 0   | .υ    |
|       | Total                       | 100 | 100.0 |
|       |                             |     |       |

**Case Processing Summary**

a. Listwise deletion based on all variables in the procedure.

**Tabel 5.14 Output Uji Reliabilitas** *Usability Quality* **(***Stastistics***)**

| Cronbach's<br>Alpha | N of Items |
|---------------------|------------|
| 855                 | 8          |

**Reliability Statistics** 

Penjelasan dari output uji reliabilitas X1 menggunakan SPSS adalah sebagai berikut:

Dilihat pada tabel Case Processing Summary diketahui jumlah data valid sebanyak 100, lalu pada tabel *reliability statistics* merupakan hasil uji reliabilitas. Pada uji reliabilitas didapat *cronbach's alpha* sebesar 0,855 dengan jumlah item Karena nilai *cronbach's alpha* lebih besar daripada 0,195 maka dapat disimpulkan bahwa instrumen pada *usability quality* adalah reliable.

**Tabel 5.15 Uji Reliabilitas** *Information Quality* **(***Summary***)**

**Case Processing Summary** 

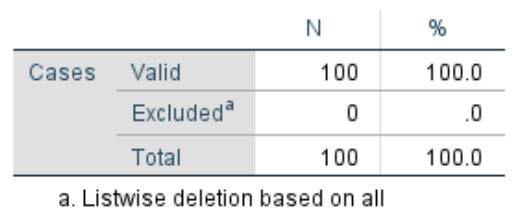

variables in the procedure.

**Tabel 5.16 Uji Reliabilitas** *Information Quality* **(***Statistic***)**

| <b>Reliability Statistics</b> |            |  |  |
|-------------------------------|------------|--|--|
| Cronbach's<br>Alpha           | N of Items |  |  |
| .782                          | 8          |  |  |

Penjelasan dari output uji reliabilitas X2 menggunakan SPSS adalah sebagai berikut:

Dilihat pada tabel *Case Processing Summary* diketahui jumlah data valid sebanyak 100, lalu pada tabel *reliability statistics* merupakan hasil uji reliabilitas. Pada uji reliabilitas didapat *cronbach's alpha* sebesar 0,782 dengan jumlah item Karena nilai *cronbach's alpha* lebih besar daripada 0,195 maka dapat disimpulkan bahwa instrumen pada *information quality* adalah reliable.

### **5.17 Uji Reliabilitas** *Interaction Quality* **(***Summary***)**

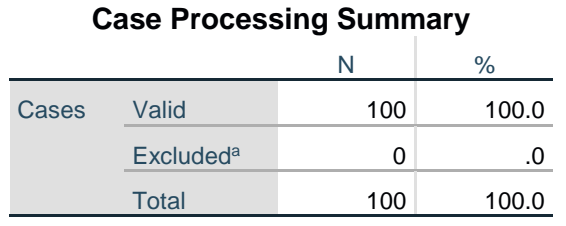

a. Listwise deletion based on all variables in the procedure.

### **5.18 Uji Reliabilitas** *Interaction Quality* **(***Statistics***)**

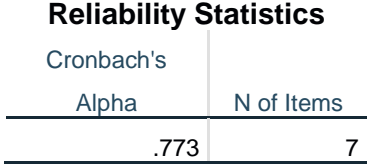

Penjelasan dari output uji reliabilitas X3 menggunakan SPSS adalah sebagai berikut:

Dilihat pada tabel *Case Processing Summary* diketahui jumlah data valid sebanyak 145, lalu pada tabel *reliability statistics* merupakan hasil uji reliabilitas. Pada uji reliabilitas didapat *cronbach's alpha* sebesar 0,773 dengan jumlah item 7. Karena nilai *cronbach's alpha* lebih besar daripada 0,195 maka dapat disimpulkan bahwa instrumen pada *Interaction quality* adalah reliable.

## **Tabel 5.19 Output Uji Reliabilitas Kepuasan pengguna (***Summary***)**

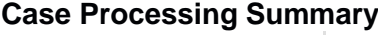

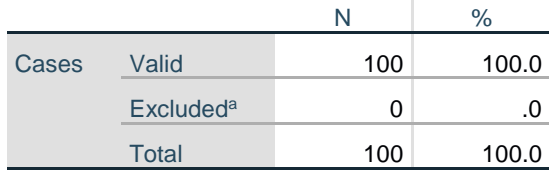

a. Listwise deletion based on all variables in the procedure.

#### **Tabel 5.20 Output Uji Reliabilitas Kepuasan pengguna (***Statistics***)**

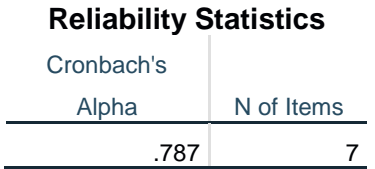

Penjelasan dari outputuji reliabilitas Y menggunakan SPSS adalah sebagai berikut:

Dilihat pada tabel *Case Processing Summary* diketahui jumlah data valid sebanyak 100, lalu pada tabel *reliability statistics* merupakan hasil uji reliabilitas. Pada uji reliabilitas didapat *cronbach's alpha* sebesar 0,787 dengan jumlah item Karena nilai *cronbach's alpha* lebih besar daripada 0,195 maka dapat disimpulkan bahwa instrumen pada Kepuasan Pengguna adalah reliable.

Untuk lebih jelasnya, hasil pengujian reliabilitas dapat dilihat pada tabel 5.21

#### **Tabel 5.21 Rangkuman Hasil Uji Reliabilitas**

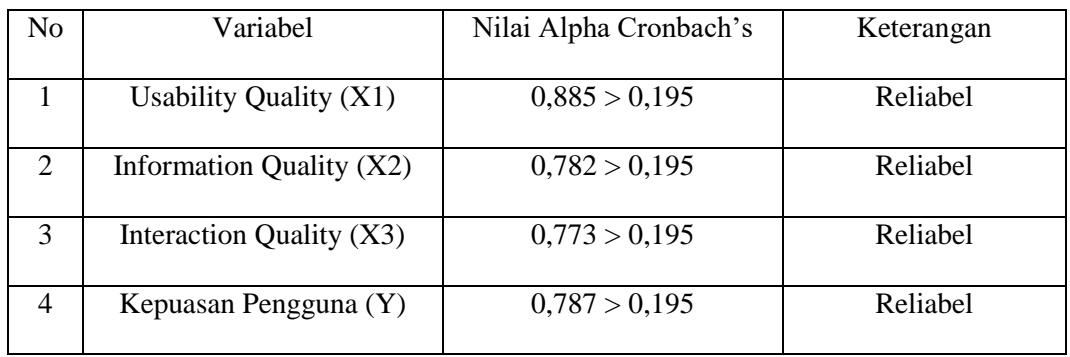

# **5.3.3 Uji Normalitas**

Setelah melakukan uji validitas dan reliabilitas maka langkah selanjutnya adalah melakukan uji normalitas untuk menguji apakah nilai residual yang dihasilkan regresi terdistribusi secara normal atau tidak.

Pada penelitian ini, uji normalitas dilakukan dengan metode grafik, dari grafik terebut dapat dilihat penyebaran data pada sumber diagonal pada grafik P – P plot of regression standarized residual. Output dari uji normalitas dapat dilihat pada gambar 5.2

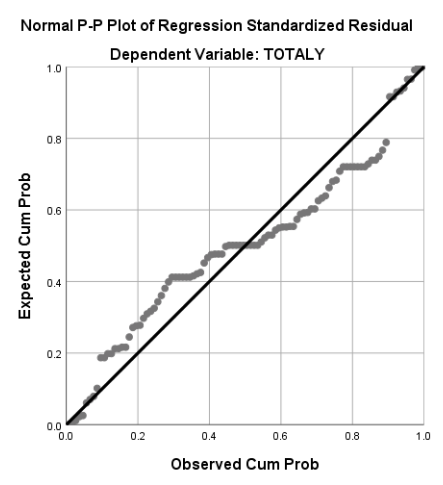

**Gambar 5.2 Normalitas grafik Normal P – P** *plot*

Dari grafik diatas dapat diketahui bahwa titik-titik menyebar disekitar garis dan mengikuti arah garis diagonal, maka data terdistribusi dengan normal dan model regresi telah memenuhi asumsi normalitas.

#### **5.3.4 Uji Multikolinearitas**

Uji multikolinieritas bertujuan untuk menguji apakah model regrei ditemukan adanya korelasi atau hubungan antar variabel bebas (independen) dengan melihat nilai Tolerance dan VIF (*Variant Inflation Factor*) pada model regresi, standar nilai VIF agar dikategorikan bebas dari multikolinearitas cukup beragam namun 2 nilai standar yang sering dipakai sebagai batasan adalah 5 atau 10, maka peneliti memakai nilai VIF 10. Jika tolerance lebih dari 0,1 dan VIF kurang dari 10 maka tidak terjadi multikolinieritas. Jika variabel bebas saling berkolerasi, maka variabel-variabel ini tidak ortogonal yaitu variabel bebas yang nilai korelai antar sesama variabel bebas dengan nol. Hasil dari uji multikolinearitas dapat dilihat pada tabel 5.22

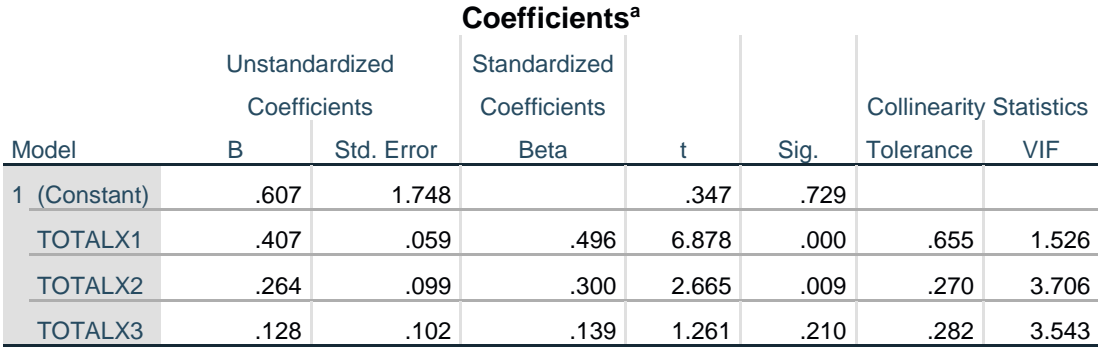

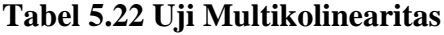

a. Dependent Variable: TOTALY

Dari hail uji multikolinearitas diatas, didapatkan bahwa nilai dari Tolerance dan

VIF memenuhi syarat yaitu:

| Variabel | Tolerance    | <b>VIF</b> (Variant Inflation | Keterangan        |
|----------|--------------|-------------------------------|-------------------|
|          |              | Factor)                       |                   |
| Total X1 | 0,655 > 0,10 | 1,526 < 10,00                 | Tidak Terjadi     |
|          |              |                               | Multikolinearitas |
| Total X2 | 0,270 > 0,10 | 3,706 < 10,00                 | Tidak Terjadi     |
|          |              |                               | Multikolinearitas |
| Total X3 | 0,282 > 0,10 | 3,543 < 10,00                 | Tidak Terjadi     |
|          |              |                               | Multikolinearitas |

**Tabel 5.23 Rangkuman Uji Multikolinearitas**

Dari tabel 4.23 diatas dapat diketahui bahwa nilai Tolerance dari ketiga variabel independen lebih dari 0,1 dan nilai VIF kurang dari 10, jadi disimpulkan 75 bahwa tidak terjadi masalah multikolinieritas pada model regresi. Tujuan dari Multikolinieritas, untuk menguji apakah dalam model regresi ditemukan adanya korelasi antar variabel bebas. Model regresi baik seharusnya tidak terjadi korelasi diantara variabel bebas.

#### **5.3.5 Uji Heteroskedastisitas**

Model regresi yang baik adalah model yang tidak mengalami heteroskedastisitas. Uji heteroskedastisitas pada penelitian ini menggunakan uji koefisien korelasi Glejser Test. Metode uji Glejser Test yaitu meregresikan nilai absolute residual terhadap variabel independen. Pengujian ini menggunakan tingkat signifikan 0,05 dengan uji 2 sisi. Taraf signifikan itu sendiri ada 2 macam 0,01 dan 0,05, tidak ada ketentuan baku yang mengatur harus menggunakan yang mana. Semua itu tergantung pada peneliti dan penelitian itu sendiri namun banyak peneliti terdahulu memakai taraf signifikan 0,05. Hasil dari uji heteroskedastisitas dapat dilihat pada tabel 5.24

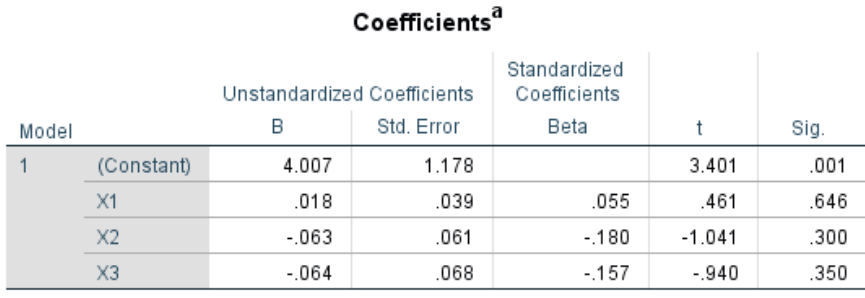

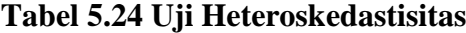

#### a. Dependent Variable: Abs\_Res

Dari hasil uji heteroskedastisitas Glejser Test yang telah dilakukan, didapatkan bahwa nilai signifikansi dari tiap variabel memenuhi syarat yaitu:

**Tabel 5.25 Rangkuman Hasil Uji Heteroskedastisitas Glejser Test**

| Variabel            | Nilai Signifikansi | Keterangan                        |
|---------------------|--------------------|-----------------------------------|
|                     |                    |                                   |
| Total <sub>X1</sub> | 0,646 > 0,05       | Tidak Terjadi Heteroskedastisitas |
|                     |                    |                                   |
| TotalX2             | 0.300 > 0.05       | Tidak Terjadi Heteroskedastisitas |
|                     |                    |                                   |
| TotalX3             | 0.350 > 0.05       | Tidak Terjadi Heteroskedastisitas |
|                     |                    |                                   |

#### 4.3.6 Uji Autokorelasi

Model regresi yang baik mensyaratkan tidak adanya masalah autokorelasi, untuk mendeteksi ada tidaknya autokorelasi umumnya dilakukan dengan menggunakan uji Durbin-Watson (Dw test). Output dari uji autokorelasi dengan menggunakan SPSS pada penelitian ini dapat dilihat pada Tabel 5.26

| Model Summary <sup>b</sup> |                                       |          |                   |               |         |  |  |  |
|----------------------------|---------------------------------------|----------|-------------------|---------------|---------|--|--|--|
|                            |                                       |          | <b>Adjusted R</b> | Std. Error of | Durbin- |  |  |  |
| Model                      | R                                     | R Square | Square            | the Estimate  | Watson  |  |  |  |
|                            | .837a                                 | .700     | .691              | 1.91610       | 2.298   |  |  |  |
|                            | a. Predictors: (Constant), X3, X2, X1 |          |                   |               |         |  |  |  |
|                            | b. Dependent Variable: Y              |          |                   |               |         |  |  |  |

**Tabel 5.26 Output Uji Autokorelasi dengan DW test**

Uji Durbin-Watson yaitu dengan membandingkan nilai Durbin-Watson dari hasil regresi dengan nilai Durbin-Watson tabel. Prosedur pengujiannya sebagai berikut :

1. Menentukan Hipotesis

H0 : Tidak terjadi autokorelasi

- H1 : Terjadi autokorelasi
- 2. Menentukan taraf signifikan

Taraf signifikan menggunakan 0,05

3. Menentukan nilai d (Durbin-Watson)

Nilai Durbin-Watson yang didapat dari hasil regresi adalah 2,298

### 4. Menentukan nilai dL dan dU

Tabel Durbin-Watson (DW),  $\alpha = 5\%$ 

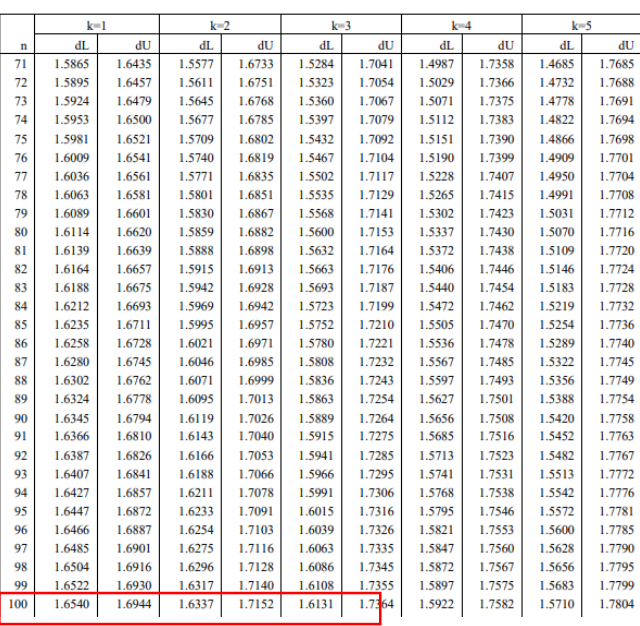

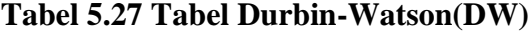

Nilai dL dan dU dapat dilihat pada tabel Durbin-Watson pada signifikansi 0,05, n=100 dan k=3 (n adalah jumlah data dan k adalah jumlah variabel independen). Didapat d $L = 1,613$  dan d $U = 1,736$ . Jadi dapat dihitung nilai 4-dL = 2,327, dan 4-dU = 2,387

5. Pengambilan keputusan

- dU < DW < 4-dU maka H0 diterima (tidak terjadi autokorelasi)

- DW < dL atau DW > 4-dL maka H0 ditolak (terjadi autokorelasi)

- dL < DW < dU atau 4-dU < DW < 4-dL maka tidak ada keputusan yang pasti

#### 6. Kesimpulan

Dapat diketahui bahwa nilai DW sebesar 2,298 terletak pada daerah dU < DW < 4-dU (1,1736 < 2,298 < 2,327) maka dapat disimpulkan bahwa tidak terjadi autokorelasi pada model regresi.

### **5.3.7 Uji Linearitas**

Metode pengambilan keputusan untuk uji linieritas yaitu jika signifikansi pada linearity < 0,05 maka hubungan antara dua variabel dinyatakan linear. Tujuan ujilinearitas digunakan untuk mengetahui apakah kedua variabel mempunyai hubungan yang linear secara signifikan atau tidak. Output dari uji linearitas dengan menggunakan SPSS pada penelitian ini dapat dilihat pada tabel 5.28

1. Variabel Kepuasan Pengguna \* Variabel Usability

#### **Tabel 5.28 Uji Lineritas Y \* X1**

|            |                       |                          | Sum of<br>Squares | df | Mean Square | F       | Sig. |
|------------|-----------------------|--------------------------|-------------------|----|-------------|---------|------|
| $Y$ * $X1$ | <b>Between Groups</b> | (Combined)               | 727.287           | 15 | 48.486      | 9.068   | .000 |
|            |                       | Linearity                | 595.219           |    | 595.219     | 111.317 | .000 |
|            |                       | Deviation from Linearity | 132.068           | 14 | 9.433       | 1.764   | .058 |
|            | <b>Within Groups</b>  |                          | 449.153           | 84 | 5.347       |         |      |
|            | Total                 |                          | 1176.440          | 99 |             |         |      |

**ANOVA Table** 

pada tabel 4.27 diatas dapat diketahui signifikansi pada Linearity sebesar 0,058. Dikarenakan signifikansi lebih dari 0,050 jadi hubungan antara variabel kepuasan pengguna dengan variabel usability dinyatakan linear

2. Variabel Kepuasan Pengguna \* Variabel Information

# **Tabel 5.29 Uji Linearitas Y \* X2**

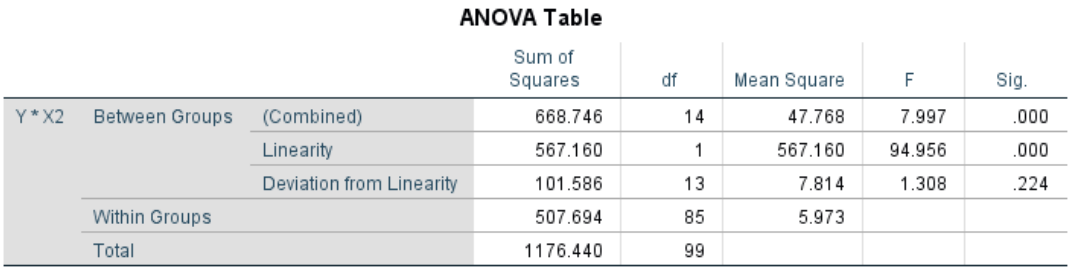

Pada tabel 5.29 diatas dapat diketahui signifikansi pada Linearity sebesar 0,224. Dikarenakan signifikansi lebih dari 0,050 jadi hubungan antara variabel kepuasan pengguna dengan variabel information dinyatakan linear.

3. Variabel Kepuasan Pengguna \* Variabel Interaction

# **Tabel 5.30 Uji Linearitas Y \* X3**

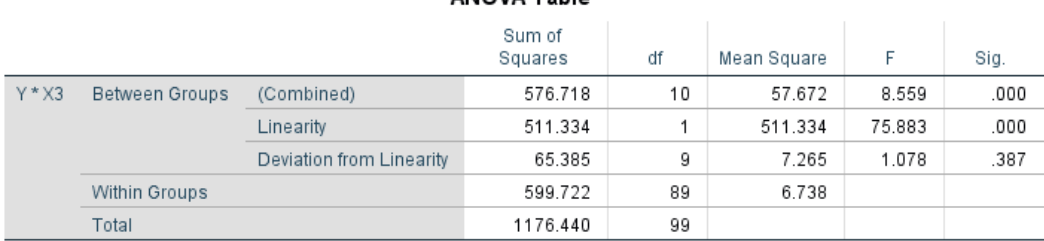

Pada tabel 5.30 diatas dapat diketahui signifikansi pada Linearity sebesar 0,387. Dikarenakan signifikansi lebih dari 0,050 jadi hubungan antara variabel kepuasan pengguna dengan variabel interaction dinyatakan linear. Untuk lebih jelasnya dapat dilihat pada tabel 5.31 rangkuman hasil uji linearitas antar variabel X dengan variabel Y

#### ANOVA Table

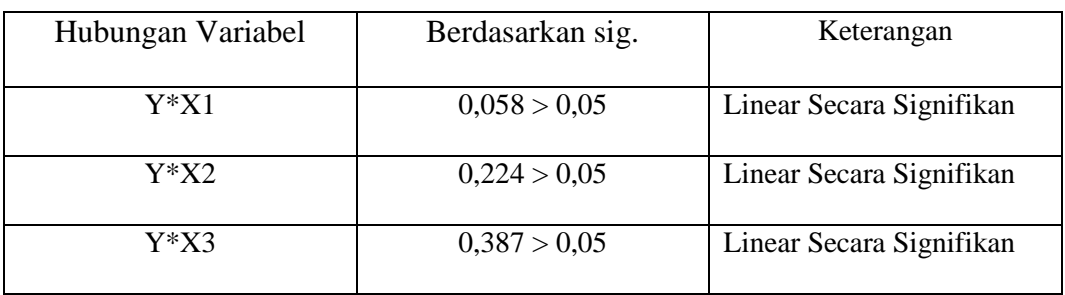

# **Tabel 5.31 Rangkuman Uji Linearitas**

# **5.4 UJI REGRESI LINEAR BERGANDA**

Proses menghitung regresi linear berganda ini dilakukan dengan menggunakan aplikasi SPSS dan output dari perhitungan regresi linear berganda adalah :

# **Tabel 5.32 Tabel** *Regression Variables Entered*

#### Variables Entered/Removed<sup>a</sup> Variables Variables Entered Removed Method Model  $X3, X1, X2^b$ Enter  $\mathbf{1}$  $\mathbb{R}^2$ a. Dependent Variable: Y

b. All requested variables entered.

Output pada Tabel 5.32 menjelaskan tentang variabel yang dimasukkan

dan yang dikeluarkan dari model. Dalam hal ini semua variabel dimasukkan dan

metode yang digunakan adalah enter.

# **Tabel 5.33** *Output Regression Model Summary*

| <b>Model Summary</b>              |      |          |                      |                               |  |  |  |  |  |
|-----------------------------------|------|----------|----------------------|-------------------------------|--|--|--|--|--|
| Model                             | R    | R Square | Adjusted R<br>Square | Std. Error of<br>the Estimate |  |  |  |  |  |
|                                   | 803ª | .644     | .633                 | 2.08751                       |  |  |  |  |  |
| o Prodictore: (Constant) V2 V1 V2 |      |          |                      |                               |  |  |  |  |  |

a. Predictors: (Constant), X3, X1, X2

Output pada Tabel 5.33 menjelaskan tentang nilai korelasi ganda (R), koefisien determinasi (R Square), koefisien determinasi yang disesuaikan (Adjusted R Square) dan ukuran kesalahan prediksi (Std Error of the estimate).

**Tabel 5.33** *Output Regression* **ANOVA**

|       |                          |                   | <b>ANOVA</b> <sup>a</sup> |             |        |                   |
|-------|--------------------------|-------------------|---------------------------|-------------|--------|-------------------|
| Model |                          | Sum of<br>Squares | df                        | Mean Square | F      | Sig.              |
|       | Regression               | 333.942           | 3                         | 111.314     | 24.907 | .000 <sup>b</sup> |
|       | Residual                 | 429.048           | 96                        | 4.469       |        |                   |
|       | Total                    | 762.990           | 99                        |             |        |                   |
|       | a. Dependent Variable: Y |                   |                           |             |        |                   |

b. Predictors: (Constant), X3, X1, X2

Pada Tabel Anova ini menjelaskan pengujian secara bersama-sama (uji F), sedangkan signifikansi mengukur tingkat signifikansi dari uji F, ukurannya jika signifikansi kurang dari 0,05 maka ada pengaruh secara bersama-sama antara variabel independen terhadap variabel dependen.

#### **Tabel 5.34** *Output Regression Coefficients*

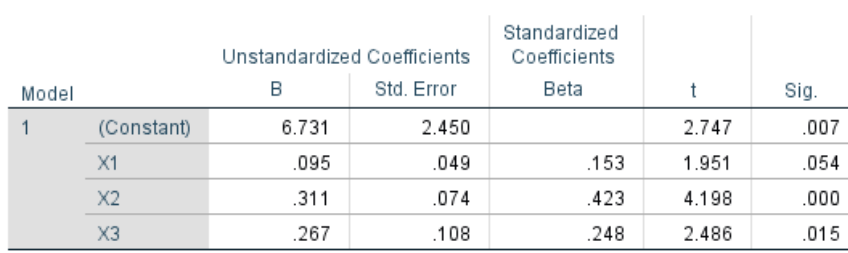

Coefficients<sup>a</sup>

a. Dependent Variable: Y

Output pada tabel 5.34 menjelaskan tentang uji t yaitu uji secara parsial, sedangkan signifikansi mengukur tingkat signifikansi dari uji t, ukurannya jika signifikansi kurang dari 0,05 maka ada pengaruh secara parsial antara variabel independen terhadap variabel dependen. Untuk lebih jelasnya dapat dilihat pada tabel 5.35

| Variabel           | Koefisien Regresi | Thitung | Signifikansi |
|--------------------|-------------------|---------|--------------|
|                    |                   |         |              |
|                    |                   |         |              |
| Konstansta         | 6,731             | 2,747   | 0,007        |
|                    |                   |         |              |
|                    |                   |         |              |
| X1                 | 0,095             | 1,951   | 0,054        |
|                    |                   |         |              |
|                    |                   |         |              |
| X2                 | 0,311             | 4,198   | 0,000        |
|                    |                   |         |              |
|                    |                   |         |              |
| X3                 | 0,267             | 2,486   | 0,015        |
|                    |                   |         |              |
|                    |                   |         |              |
|                    |                   |         |              |
| Fhitung $= 24,907$ |                   |         |              |
|                    |                   |         |              |
|                    |                   |         |              |
| $R2 = 0,438$       |                   |         |              |
|                    |                   |         |              |
|                    |                   |         |              |

**Tabel 5.35 Rangkuman tabel regresi**

## **5.5 PROSEDUR ANALISIS REGRESI BERGANDA**

Pengujian yang dilakukan pada analisis Regresi Linear Berganda yait uji F dan uji T. Langkah analisis Regresi dan prosedur pengjiannya sebagai berikut :

1. Analisis Regresi Linear Berganda Persamaan regresi linear berganda tiga varibel independent adalah b1 = 0,095, b2 = 0,311, dan b3 = 0,267. Nilai – nilai pada output kemudian dimasukkan kedalam persamaan regresi linear berganda adalah :

 $Y' = a + b1x1 + b2x2 + b3x3$ 

$$
Y' = 6{,}731 + 0{,}095x1 + 0{,}311x2 + 0{,}267x3
$$

(Y' adalah variabel dependent yang diramalkan, a adalah konstanta, b1,b2, dan b3 adalah koefisiem regresi, dan x1,x2, dan x3 adalah variabel *independent*).

Keterangan dari model regresi linear di atas adalah :

- a. Nilai (konstanta) menunjukkan nilai sebesar 6,731 artinya jika nilai variabel independen (bebas) adalah nol, maka variabel dependen (terikat) bernilai 6,731. Dalam penelitian ini, jika pengaruh Usability Quality, Information Quality dan Interaction Quality bernilai 0 (nol), maka tingkat User Satisfaction bernilai sebesar 6,731%.
- b. Nilai koefisien regresi variabel Usability Qality  $(b1) = 0.095$  Artinya jika nilai Usability Quality ditingkatkan sebesar 0,1 satuan, maka tingkat User Satisfaction akan meningkat sebesar 0,095 satuan dengan asumsi variabel independen lainnya tetap.
- c. Nilai koefisien regresi variabel Information Quality  $(b2) = 0,311$ Artinya jika nilai Information Quality ditingkatkan sebesar 0,1 satuan, maka tingkat User Satisfaction akan meningkat sebesar 0,311 satuan dengan asumsi variabel independen lainnya tetap.
- d. Nilai koefisien regresi variabel Interaction Quality  $(b3) = 0,267$ Artinya jika nilai Interaction Quality ditingkatkan sebesar 0,1 satuan, maka tingkat User Satisfaction akan meningkat sebesar 0,290 satuan dengan asumsi variabel independen lainnya tetap.
- e. Analisis Koefisien Determinasi Analisis R2 (R Square) atau KoefisienDeterminasi digunakan untuk mengetahui seberapa besar presentase sumbangan pengaruh variabel independent secara bersama – sama terhadap variabel dependent. Dari output tabel 5.36 Model Summary dapat diketahui

nilai R2 (Adjusted R Square) adalah 0,438. Jadi sumbangan pengaruh dari variabel independent yaitu 43,8% sedangkan sisanya sebesar 56.2% dipengaruhi oleh faktor lain yang tidak diteliti.

f. Uji Koefisien Regresi Secara Bersama (Uji F)

Uji F digunakan untk menguji pengaruh variabel independent secara bersama – sama terhadap variabel dependent. Prosedur pengujiannya sebagai berikut :

a) Menentukan hipotesis

H0 : Variabel Usability Quality, Information Quality, Interaction Quality secara bersama – sama tidak berpengaruh terhadap User Satisfaction.

H1 : Variabel Usability Quality, Information Quality, Interaction Quality secara bersama – sama berpengaruh terhadap User Satisfaction.

- b) Menentukan taraf signifikansi Taraf signifikansi menggunakan 0,05
- c) Menentukan Fhitung dan F tabel
	- F hitung adalah 24,907
	- F tabel dicari pada tabel statistik pada signifikansi 0,05 df1 = k-1 atau 3-1 = 2, dan df2  $=$  n-k atau 135-3 = 132 (n = jumlah data; k =

sebesar 2,67

**Tabel 5.36 Titik Persentase Distribusi F**

| df untuk<br>penyebut | df untuk pembilang (N1) |                |              |              |              |              |              |              |              |              |              |              |              |              |              |
|----------------------|-------------------------|----------------|--------------|--------------|--------------|--------------|--------------|--------------|--------------|--------------|--------------|--------------|--------------|--------------|--------------|
| (N2)                 | 1                       | $\overline{2}$ | 3            | 4            | 5            | 6            | 7            | 8            | 9            | 10           | 11           | 12           | 13           | 14           | 15           |
| 91                   | 3.95                    | 3.10           | 2.70         | 2.47         | 2.31         | 2.20         | 2.11         | 2.04         | 1.98         | 1.94         | 1.90         | 1.86         | 1.83         | 1.80         | 1.78         |
| 92                   | 3.94                    | 3.10           | 2.70         | 2.47         | 2.31         | 2.20         | 2.11         | 2.04         | 1.98         | 1.94         | 1.89         | 1.86         | 1.83         | 1.80         | 1.78         |
| 93                   | 3.94                    | 3.09           | 2.70         | 2.47         | 2.31         | 2.20         | 2.11         | 2.04         | 1.98         | 1.93         | 1.89         | 1.86         | 1.83         | 1.80         | 1.78         |
| 94                   | 3.94                    | 3.09           | 2.70         | 2.47         | 2.31         | 2.20         | 2.11         | 2.04         | 1.98         | 1.93         | 1.89         | 1.86         | 1.83         | 1.80         | 1.77         |
| 95                   | 3.94                    | 3.09           | 2.70         | 2.47         | 2.31         | 2.20         | 2.11         | 2.04         | 1.98         | 1.93         | 1.89         | 1.86         | 1.82         | 1.80         | 1.77         |
| 96                   | 3.94                    | 3.09           | 2.70         | 2.47         | 2.31         | 2.19         | 2.11         | 2.04         | 1.98         | 1.93         | 1.89         | 1.85         | 1.82         | 1.80         | 1.77         |
| 97                   | 3.94                    | 3.09           | 2.70         | 2.47         | 2.31         | 2.19         | 2.11         | 2.04         | 1.98         | 1.93         | 1.89         | 1.85         | 1.82         | 1.80         | 1.77         |
| 98                   | 3.94                    | 3.09           | 2.70         | 2.46         | 2.31         | 2.19         | 2.10         | 2.03         | 1.98         | 1.93         | 1.89         | 1.85         | 1.82         | 1.79         | 1.77         |
| 99                   | 3.94                    | 3.09           | 2.70         | 2.46         | 2.31         | 2.19         | 2.10         | 2.03         | 1.98         | 1.93         | 1.89         | 1.85         | 1.82         | 1.79         | 1.77         |
| 100                  | 3.94                    | 3.09           | 2.70         | 2.46         | 2.31         | 2.19         | 2.10         | 2.03         | 1.97         | 1.93         | 1.89         | 1.85         | 1.82         | 1.79         | 1.77         |
| 101                  | 3.94                    | 3.09           | 2.69         | 2.46         | 2.30         | 2.19         | 2.10         | 2.03         | 1.97         | 1.93         | 1.88         | 1.85         | 1.82         | 1.79         | 1.77         |
| 102                  | 3.93                    | 3.09           | 2.69         | 2.46         | 2.30         | 2.19         | 2.10         | 2.03         | 1.97         | 1.92         | 1.88         | 1.85         | 1.82         | 1.79         | 1.77         |
| 103                  | 3.93                    | 3.08           | 2.69         | 2.46         | 2.30         | 2.19         | 2.10         | 2.03         | 1.97         | 1.92         | 1.88         | 1.85         | 1.82         | 1.79         | 1.76         |
| 104                  | 3.93                    | 3.08           | 2.69         | 2.46         | 2.30         | 2.19         | 2.10         | 2.03         | 1.97         | 1.92         | 1.88         | 1.85         | 1.82         | 1.79         | 1.76         |
| 105                  | 3.93                    | 3.08           | 2.69         | 2.46         | 2.30         | 2.19         | 2.10         | 2.03         | 1.97         | 1.92         | 1.88         | 1.85         | 1.81         | 1.79         | 1.76         |
| 106<br>107           | 3.93<br>3.93            | 3.08<br>3.08   | 2.69<br>2.69 | 2.46<br>2.46 | 2.30<br>2.30 | 2.19<br>2.18 | 2.10<br>2.10 | 2.03<br>2.03 | 1.97<br>1.97 | 1.92<br>1.92 | 1.88<br>1.88 | 1.84<br>1.84 | 1.81<br>1.81 | 1.79<br>1.79 | 1.76<br>1.76 |
| 108                  | 3.93                    | 3.08           | 2.69         | 2.46         | 2.30         | 2.18         | 2.10         | 2.03         | 1.97         | 1.92         | 1.88         | 1.84         | 1.81         | 1.78         | 1.76         |
| 109                  | 3.93                    | 3.08           | 2.69         | 2.45         | 2.30         | 2.18         | 2.09         | 2.02         | 1.97         | 1.92         | 1.88         | 1.84         | 1.81         | 1.78         | 1.76         |
| 110                  | 3.93                    | 3.08           | 2.69         | 2.45         | 2.30         | 2.18         | 2.09         | 2.02         | 1.97         | 1.92         | 1.88         | 1.84         | 1.81         | 1.78         | 1.76         |
| 111                  | 3.93                    | 3.08           | 2.69         | 2.45         | 2.30         | 2.18         | 2.09         | 2.02         | 1.97         | 1.92         | 1.88         | 1.84         | 1.81         | 1.78         | 1.76         |
| 112                  | 3.93                    | 3.08           | 2.69         | 2.45         | 2.30         | 2.18         | 2.09         | 2.02         | 1.96         | 1.92         | 1.88         | 1.84         | 1.81         | 1.78         | 1.76         |
| 113                  | 3.93                    | 3.08           | 2.68         | 2.45         | 2.29         | 2.18         | 2.09         | 2.02         | 1.96         | 1.92         | 1.87         | 1.84         | 1.81         | 1.78         | 1.76         |
| 114                  | 3.92                    | 3.08           | 2.68         | 2.45         | 2.29         | 2.18         | 2.09         | 2.02         | 1.96         | 1.91         | 1.87         | 1.84         | 1.81         | 1.78         | 1.75         |
| 115                  | 3.92                    | 3.08           | 2.68         | 2.45         | 2.29         | 2.18         | 2.09         | 2.02         | 1.96         | 1.91         | 1.87         | 1.84         | 1.81         | 1.78         | 1.75         |
| 116                  | 3.92                    | 3.07           | 2.68         | 2.45         | 2.29         | 2.18         | 2.09         | 2.02         | 1.96         | 1.91         | 1.87         | 1.84         | 1.81         | 1.78         | 1.75         |
| 117                  | 3.92                    | 3.07           | 2.68         | 2.45         | 2.29         | 2.18         | 2.09         | 2.02         | 1.96         | 1.91         | 1.87         | 1.84         | 1.80         | 1.78         | 1.75         |
| 118                  | 3.92                    | 3.07           | 2.68         | 2.45         | 2.29         | 2.18         | 2.09         | 2.02         | 1.96         | 1.91         | 1.87         | 1.84         | 1.80         | 1.78         | 1.75         |
| 119                  | 3.92                    | 3.07           | 2.68         | 2.45         | 2.29         | 2.18         | 2.09         | 2.02         | 1.96         | 1.91         | 1.87         | 1.83         | 1.80         | 1.78         | 1.75         |
| 120                  | 3.92                    | 3.07           | 2.68         | 2.45         | 2.29         | 2.18         | 2.09         | 2.02         | 1.96         | 1.91         | 1.87         | 1.83         | 1.80         | 1.78         | 1.75         |
| 121                  | 3.92                    | 3.07           | 2.68         | 2.45         | 2.29         | 2.17         | 2.09         | 2.02         | 1.96         | 1.91         | 1.87         | 1.83         | 1.80         | 1.77         | 1.75         |
| 122                  | 3.92                    | 3.07           | 2.68         | 2.45         | 2.29         | 2.17         | 2.09         | 2.02         | 1.96         | 1.91         | 1.87         | 1.83         | 1.80         | 1.77         | 1.75         |
| 123                  | 3.92                    | 3.07           | 2.68         | 2.45         | 2.29         | 2.17         | 2.08         | 2.01         | 1.96         | 1.91         | 1.87         | 1.83         | 1.80         | 1.77         | 1.75         |
| 124                  | 3.92                    | 3.07           | 2.68         | 2.44         | 2.29         | 2.17         | 2.08         | 2.01         | 1.96         | 1.91         | 1.87         | 1.83         | 1.80         | 1.77         | 1.75         |
| 125                  | 3.92                    | 3.07           | 2.68         | 2.44         | 2.29         | 2.17         | 2.08         | 2.01         | 1.96         | 1.91         | 1.87         | 1.83         | 1.80         | 1.77         | 1.75         |
| 126                  | 3.92                    | 3.07           | 2.68         | 2.44         | 2.29         | 2.17         | 2.08         | 2.01         | 1.95         | 1.91         | 1.87         | 1.83         | 1.80         | 1.77         | 1.75         |
| 127                  | 3.92                    | 3.07           | 2.68         | 2.44         | 2.29         | 2.17         | 2.08         | 2.01         | 1.95         | 1.91         | 1.86         | 1.83         | 1.80         | 1.77         | 1.75         |
| 128                  | 3.92                    | 3.07           | 2.68         | 2.44         | 2.29         | 2.17         | 2.08         | 2.01         | 1.95         | 1.91         | 1.86         | 1.83         | 1.80         | 1.77         | 1.75         |
| 129                  | 3.91                    | 3.07           | 2.67         | 2.44         | 2.28         | 2.17         | 2.08         | 2.01         | 1.95         | 1.90         | 1.86         | 1.83         | 1.80         | 1.77         | 1.74         |
| 130                  | 3.91                    | 3.07           | 2.67         | 2.44         | 2.28<br>2.28 | 2.17         | 2.08<br>2.08 | 2.01         | 1.95         | 1.90         | 1.86         | 1.83         | 1.80         | 1.77         | 1.74         |
| 131<br>132           | 3.91<br>3.91            | 3.07<br>3.06   | 2.67<br>2.67 | 2.44<br>2.44 | 2.28         | 2.17<br>2.17 | 2.08         | 2.01<br>2.01 | 1.95<br>1.95 | 1.90<br>1.90 | 1.86<br>1.86 | 1.83<br>1.83 | 1.80<br>1.79 | 1.77<br>1.77 | 1.74<br>1.74 |
| 133                  | 3.91                    | 3.06           | 2.67         | 2.44         | 2.28         | 2.17         | 2.08         | 2.01         | 1.95         | 1.90         | 1.86         | 1.83         | 1.79         | 1.77         | 1.74         |

d) Pengambilan keputusan

- $\bullet$  Jika F hitung  $\leq$  F tabel maka H0 diterima
- $\bullet$  Jika F hitung > F tabel maka H0 ditolak

e) Kesimpulan Dapat diketahui bahwa F hitung (24,907) > F tabel (2,67) maka H0 ditolak. Jadi kesimpulannya yaitu *Usability Quality*, *Information Quality* dan *Interaction Quality* secara bersama-sama berpengaruh terhadap *Website Quality.*

g. Uji Koefisien Regresi Secara Parsial (uji t)

Uji t digunakan untuk menguji pengaruh variabel independent secara parsial terhadap variabel dependent.

**Tabel 5.37 Titik Persentase Distribusi t**

| Titik Persentase Distribusi t (df = $121 - 160$ ) |  |  |  |
|---------------------------------------------------|--|--|--|
|---------------------------------------------------|--|--|--|

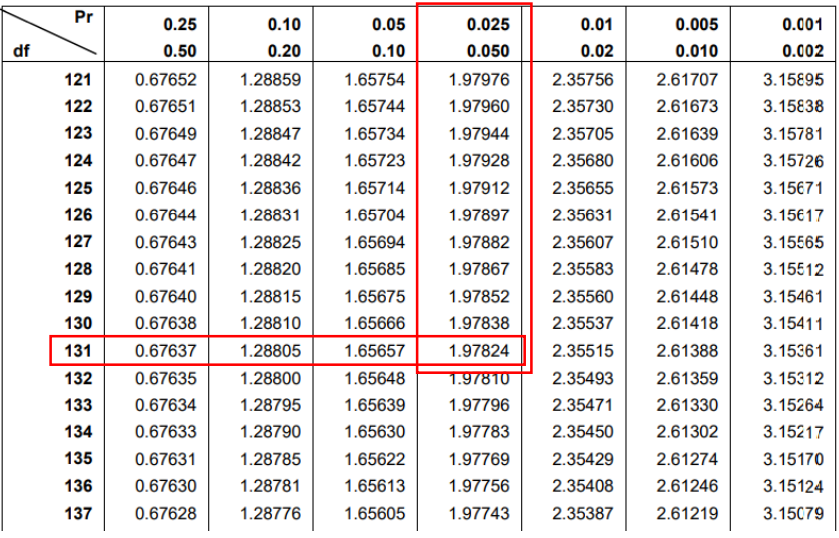

Prosedur pengujiannya sebagai berikut :

- 1. Pengujian b1 (Usability Quality)
	- a. Menentukan taraf signifikansi

Taraf signifikansi menggunakan 0,05

b. Menentukan t hitung dan t tabel

T hitung adalah 1,981 . T tabel dapat dicari pada tabel statistik pada signifikansi  $0.05/2 = 0.025$  (uji 2 sisi) dengan df = n-k-1 atau 135-3-1 = 131 (k adalah jumlah variabel independent). Didapat t tabel sebesar 1,978

### c. Pengambilan keputusan

T hitung  $\le$  tabel atau –thitung  $\ge$  -t tabel jadi H0 diterima T hitung > tabel atau –thitung < -t tabel jadi H0 ditolak

d. Kesimpulan

Dapat diketahui bahwa t hitung (1,981) > t tabel (1,978) jadi H0 diterima,kesimpulannya yaitu Usability Quality berpengaruh terhadap Website Quality.

- 2. Pengujian b2 (Information Quality)
	- a. Menentukan taraf signifikansi

Taraf signifikansi menggunakan 0,05

b. Menentukan t hitung dan t tabel

T hitung adalah 4,198. T tabel dapat dicari pada tabel statistik pada signifikansi 0,05/2 = 0,025 (uji 2 sisi) dengan  $df = n-k-1$  atau 135-3-1 = 131 (k adalah jmlah varibel independent). Didapat t tabel sebesar 1,978

c. Pengambilan keputusan

T hitung  $\le$  tabel atau –thitung  $\ge$  -t tabel jadi H0 diterima

T hitung > tabel atau –thitung < -t tabel jadi H0 ditolak

# d. Kesimpulan

Dapat diketahui bahwa t hitung (4,198) > t tabel (1,978) jadi H0 ditolak, kesimpulannya yaitu *Information Quality* berpengaruh terhadap Website Quality.

- 3. Pengujian b3 (Interaction Quality)
	- a. Menentukan taraf signifikansi

Taraf signifikansi menggunakan 0,05

b. Menentukan t hitung dan t tabel

T hitung adalah 2,486. T tabel dapat dicari pada tabel statistik pada signifikansi 0,05/2 = 0,025 (uji 2 sisi) dengan df = n-k-1 atau 135-3-1 = 131 (k adalah jmlah varibel independent). Didapat t tabel sebesar 1,978

c. Pengambilan keputusan

T hitung  $\le$  tabel atau –thitung  $\ge$  -t tabel jadi H0 diterima

T hitung > tabel atau –thitung < -t tabel jadi H0 ditolak

d. Kesimpulan

Dapat diketahui bahwa t hitung (2,486) > t tabel (1,978) jadi H0 ditolak , kesimpulannya yaitu *Interaction Quality* berpengaruh terhadap Website Quality.

# **5.6 VARIABEL YANG PALING DOMINAN MEMPENGARUHI KEPUASAN PENGGUNA**

Dari hasil perhitungan yang telah dilakukan, diperoleh nilai variabel Information Quality lebih besar dibandingkan variabel *Usability Quality* dan variabel *Interaction Quality*, dengan begitu *Information Quality* memiliki pengaruh yang lebih besar, yang dapat dilihat dari nilai t hitung variabel *Information Quality* sebesar 4,198 dibandingkan nilai t hitung variabel *Usability Quality* sebesar 1,981 dan variabel *Interaction Quality* sebesar 2,486

# **5.7 REKOMENDASI PADA WEBSITE TERHADAP KEPUASAN PENGGUNA**

Berdasarkan hasil uji yang dilakukan terhadap variabel kualitas informasi yang memiliki nilai signifikan berpengaruh terhadap kepuasan pengguna Website Dinas Penanaman Modal dan Pelayanan Terpadu Satu Pintu (DPMPTSP) Tanjabarat, dengan indikator yang mempengaruhi kepuasan pengguna yaitu 1) informasi yang akurat, 2) informasi yang dapat dipercaya, 3) informasi yang up-todate, 4) informasi yang relevan, 5) informasi yang mudah dimengerti, 6) informasi yang detail/terperinci, dan 7) Informasi dalam format yang tepat.

Diharapkan kepada pengelola dapat memastikan bahwasanya informasi yang ada pada website up to date, terpercaya, tertata dengan rapi dan tepat sehingga dapat memberikan kesan positif bagi pengguana website Dinas Penanaman Modal dan Pelayanan Terpadu Satu Pintu (DPMPTSP) Tanjabarat yang berada di Kota Kuala Tungkal. Apabila informasi yang disajikan lambat, invalid dan tidak relevan, maka pengguna tidak akan merasa puas. Semakin puas pengguna website, maka semakin banyak pengguna menggunakan jasa website Dinas Penanaman Modal dan Pelayanan Terpadu Satu Pintu (DPMPTSP) Tanjabarat sebagai penyedia informasi yang dibutuhkan oleh pengguna mengenai umrah dan haji ataupun fasilitas yang disediakan perusahaan.